#### **Informationen**

#### **Allgemeiner Hinweis zu Layoutprogrammen**

Sie benötigen ein Layoutprogramm, mit dem Volltonfarben (Sonderfarben) als Farbmodus angelegt werden können (z.B. InDesign, Illustrator, QuarkXPress, CorelDraw, etc.), Office-Programme und Bildbearbeitungsprogramme sind bei diesem Produkt für die Druckdatenerstellung ungeeignet!

# **Volltonfarben PANTONE C**

Bitte liefern Sie Ihre Daten im Maßstab 1:1 ausschließlich im .pdf Format.

PANTONE-Farben werden als gesonderte Farben hergestellt und direkt gedruckt.

Es sind pro Motiv maximal 2 verschiedene Volltonfarben möglich (bzw. 1 + Volltonfarbe Weiß).

Der Druck erfolgt in Pantone C (+ Volltonfarbe Weiß).

## **Umgang mit den Volltonfarben**

- Verwenden Sie **ausschließlich die unten aufgeführten** Farben aus **PANTONE C** (Solid Coated).
- **Benennen Sie die Volltonfarbe nach folgendem Beispiel:**
	- PANTONE Green C
	- PANTONE Rubine Red C
- Achten Sie auf die korrekte Schreibweise inklusive der Leerzeichen.
- Verwenden Sie kein CMYK, RGB, LAB oder andere Volltonfarben (wie z.B. HKS).
- Die Volltonfarben müssen einen Tonwert von 100% haben (keine Farbraster oder Halbtonwerte verwenden).
- Verwenden Sie für die Volltonfarben keine grafischen Effekte wie Farbverlauf, Schlagschatten, Transparenz usw.

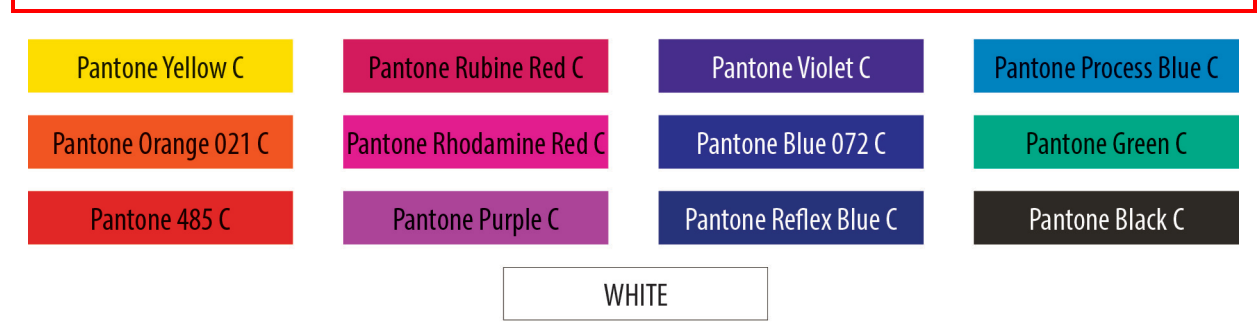

## **Verwendung der Farbe "Weiß" (WHITE)**

Weiß ist keine PANTONE-Farbe. Wenn Sie Weiß in Ihrem Layout verwenden möchten, beachten Sie bitte zusätzlich folgende Instruktionen:

- Grafikelemente und Hintergründe, die mit der Farbe Weiß gestaltet sind (gilt auch für Flächen in "Papierweiß"), müssen ebenfalls als Volltonfarbe definiert sein.
- Diese Farbebene muss **WHITE** benannt werden. (Bitte achten Sie auf die Schreibweise)
	- *Beispiel* Druckbereich: 2 farbig PANTONE Green C, WHITE

## **Verbindliche Vorgaben**

- Verwenden Sie ausschließlich Vektorgrafiken (keine Fotos)
- Die dünnste Linienstärke: positive Linien (Linie in Volltonfarbe) sollten mindestens 0,75 pt (0,25 mm) betragen. negative Linien (Umfeld der Linie in Volltonfarbe) sollten mindestens 1,5 pt (0,5 mm) betragen.
- Schriftgröße mindestens 1,5 mm (Mittelhöhe = Kleinbuchstaben).

## **Tipps**

- Verwenden Sie bevorzugt serifenlose Schriften (z.B. Arial).
- Schwarz entspricht PANTONE Black C.

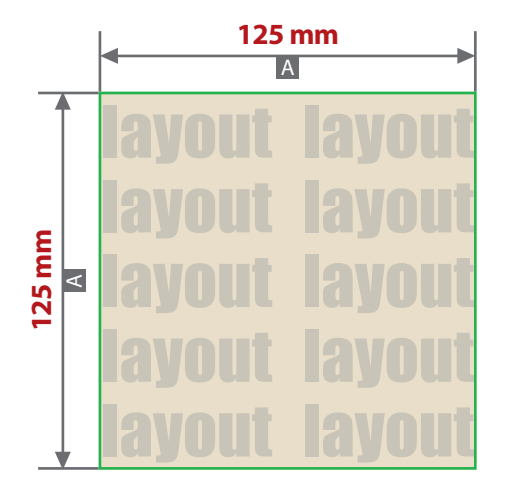

#### Motivbereich auf Produkt

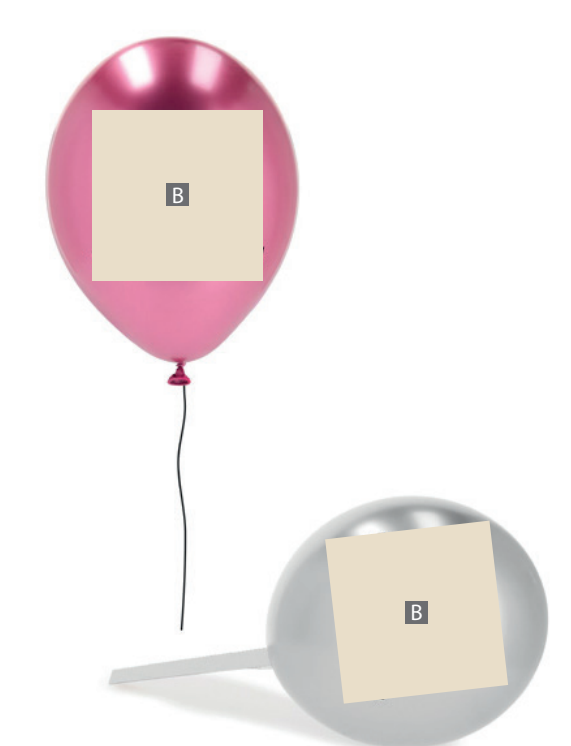

Zeichnungen sind nicht maßstabsgetreu

A = Datenformat / Endformat

B = Motivbereich auf Produkt

#### **Produktgröße**

30 cm, 15 l

- **Datenanlieferung:** 
	- als PDF-Datei
	- ausschließlich vektorisierte Daten
	- Motiv muss in Volltonfarbe (100%) angelegt sein
	- maximal 1 Farbe möglich (Pantone C, WHITE)
	- WHITE zählt als Farbe
	- keine grafischen Effekte wie z. B. Verläufe, Raster, Transparenzen, Schlagschatten nutzen
	- Mindestschrifthöhe 1,5 mm (Kleinbuchstabe)
	- Mindestlinienstärke positiv 0,75 pt (0,26 mm)
	- Mindestlinienstärke negativ 1,5 pt (0,53 mm)

## **Werwendung der Farbe "Weiß" (WHITE)**

Weiße Elemente müssen mit einer Volltonfarbe 100% eingefärbt sein. Das Farbfeld muss WHITE benannt werden. Bitte achten Sie auf die Schreibweise.